Bitget是一家备受关注的数字资产交易平台,它为数字资产市场的发展做出了重要 贡献,并在投资者中享有很高的声誉。想要进行数字资产交易,首先需要在Bitget 平台上注册账户,并登陆平台。在本篇文章中,我们将详细介绍在Bitget平台上进 行登陆的相关操作,帮助投资者更加轻松地进入数字资产交易市场。

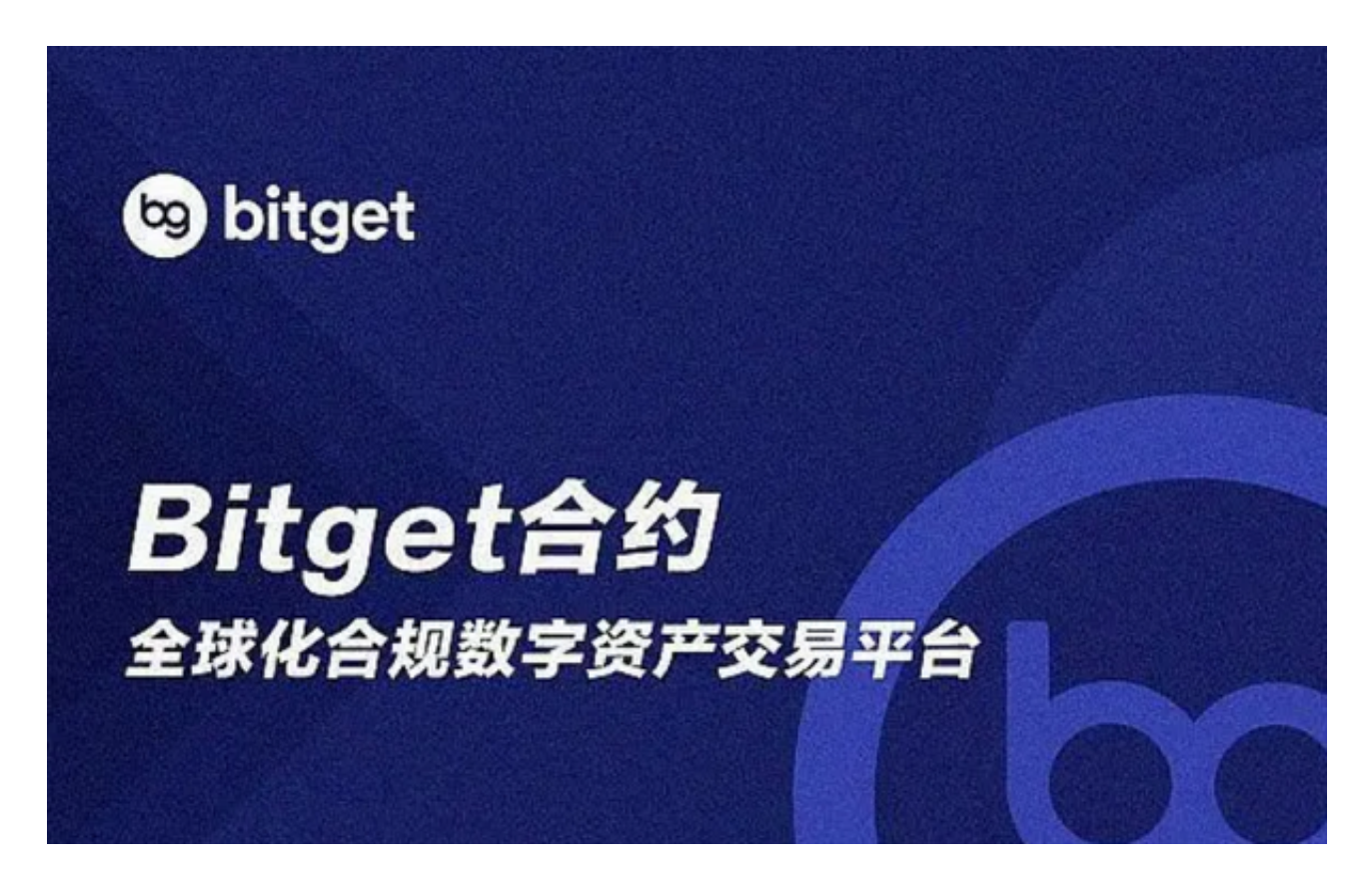

一、访问Bitget登录页面

 首先,需要访问Bitget的登录页面。这可以通过输入网址或者搜索引擎搜索Bitget 进入官网。在官网界面中,点击右上角的"登陆"按钮即可进入登陆页面。

二、输入账户信息

 进入登陆页面后,需要输入账户信息才能进行登陆操作。账户信息包括手机号码/ 邮箱地址和对应的密码。在输入账户信息之前,建议用户事先完成账户注册和实名 认证的操作,以便更好地保障账户的安全和可用性。同时,密码应当设置为强密码 ,并且妥善保管,以免被盗或遗忘。

三、选择登陆方式

在输入账户信息之后,Bitget平台将为用户提供多种登陆方式。此时,用户可以根

## **智行理财网** BG最新版本v2.4.10版本Bitget交易平台登陆介绍

据自己的实际情况,选择合适的登陆方式,例如通过短信验证码或谷歌身份验证器 等进行认证。在选择登陆方式时,需要注意保护自己的账户信息和个人隐私,以免 产生潜在的安全风险。

四、进入Bitget平台

完成账户信息和登陆方式的验证后,用户已经成功登录Bitget平台,进入到平台的 交易中心或者个人中心。在交易中心中,可以查看各类数字资产的价格走势、交易 市场深度等相关信息,并进行买卖操作。在个人中心中,可以查看自己的账户信息 、安全设置、充值记录、交易历史等详细信息。

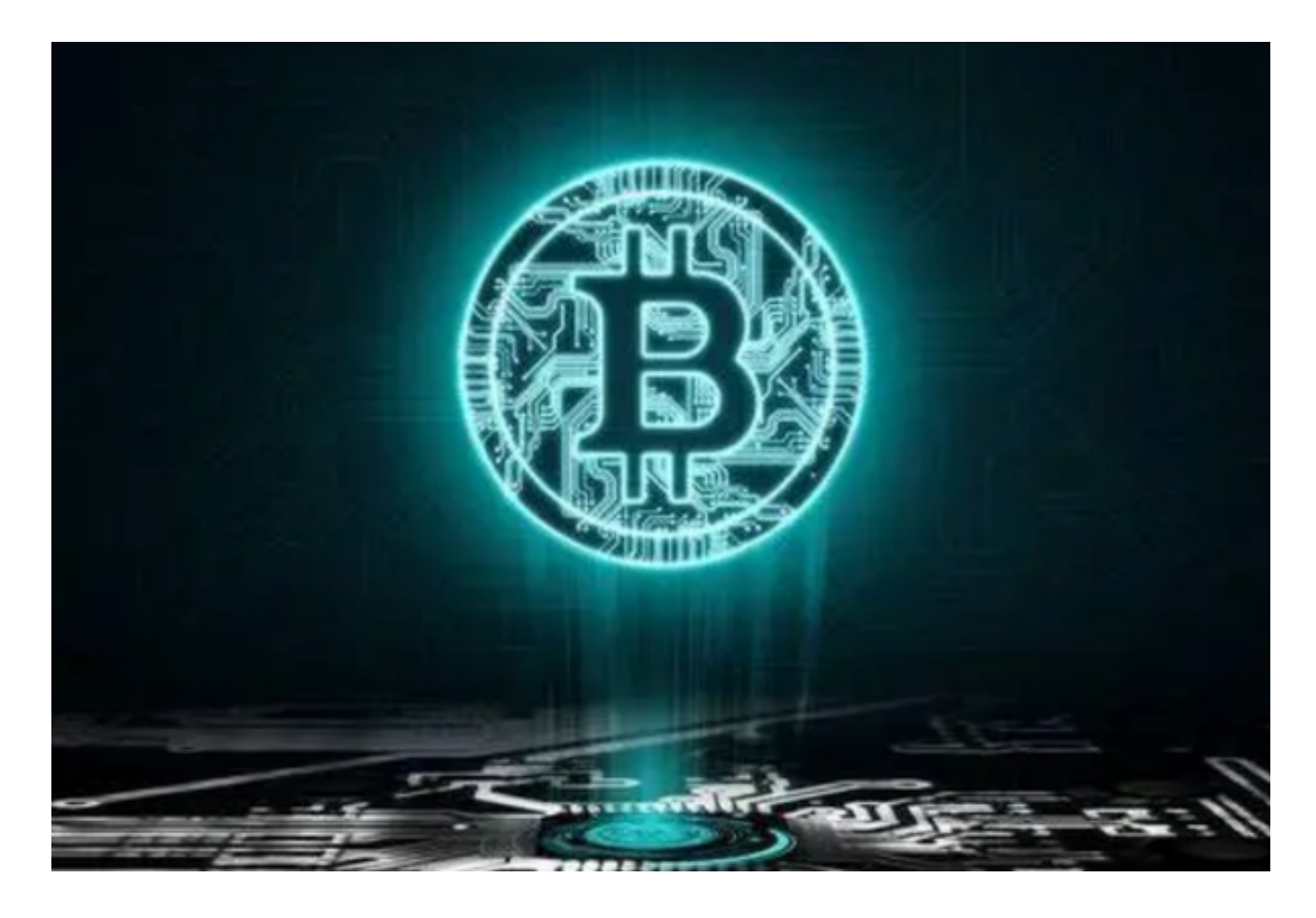

## 五、注意事项

在使用Bitget平台进行数字资产交易时,需要注意以下事项:

1. 保护个人信息和账户安全。注册账户时需要提供真实个人信息, 保护好账户密 码,不要轻信陌生人的推广信息和诈骗行为。

 2. 熟悉交易规则和风险提示。在进行数字资产交易前,应熟悉平台交易规则、交 易费用和提现手续费等相关信息,并注意合理控制交易风险。

3. 关注市场变化和数字资产走势。数字资产市场具有较大的波动性, 投资者应当 关注市场变化和数字资产走势,合理调整自己的投资策略。

 在Bitget平台上登陆操作是数字资产交易的第一步,选择合适的登陆方式和保护账 户安全是非常重要的。同时,投资者应该认真研究数字资产市场的相关规则和走势 ,以便更好地掌握交易机会和风险控制。Bitget作为一家优秀的数字资产交易平台 ,将为投资者提供可靠、优质的交易体验。